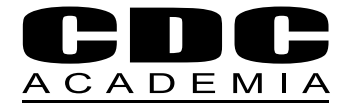

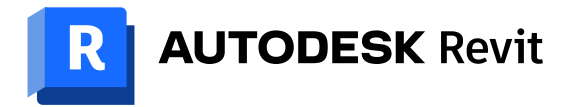

# **Curso Autodesk**

Herramientas de Modelación Básica Revit (Nivel I)

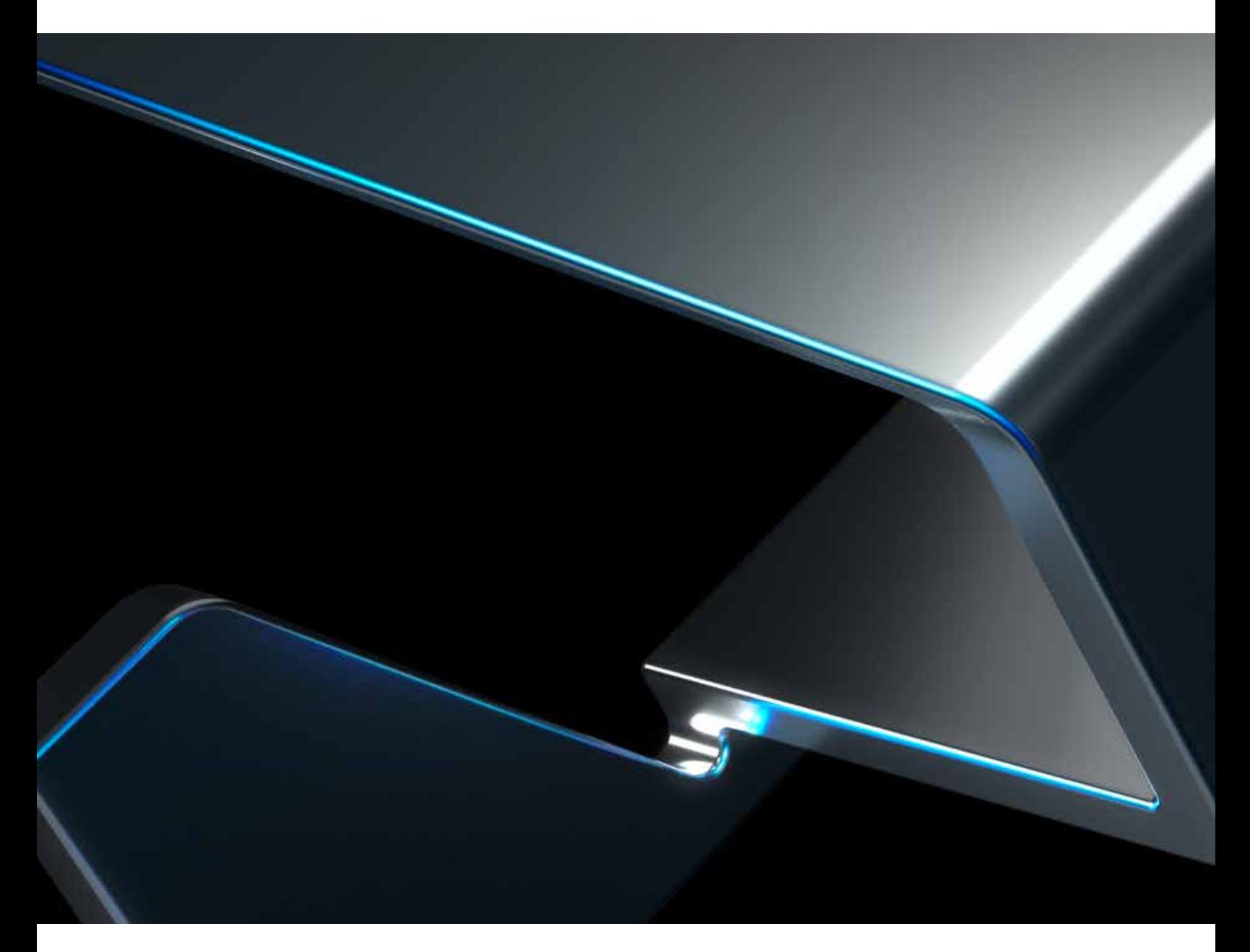

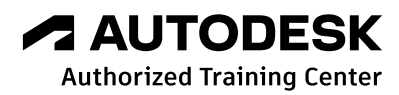

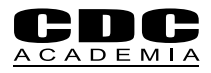

El curso **Herramientas de modelación básica Revit**, se encuentra ligado al conocimiento inicial de las herramientas BIM mediante el uso del software Revit Architecture. A través del diseño de modelos de mediana complejidad el estudiante será capaz de explorar y visualizar, recogiendo información gráfica y de vistas, como también, modelar un proyecto inicial con todos sus componentes, y documentarlo mediante entregables gráficos.

## **¿ A quién está dirigido?**

Dibujantes, Proyectistas,Diseñadores, Ingenieros y Arquitectos.

#### **Duración**

32 horas cronológicas

## **Requisitos**

Conocimientos generales en Windows y dibujo técnico.

#### **Software**

Autodesk Revit.

## **Metodología**

Curso elearning sincrónico. Las clases se imparten online en formato presencial utilizando la plataforma ZOOM.

## **Material a Recibir**

Grabación de todas las clases.

## **Certificaciones**

- Diploma de aprobación del curso · (aquellos que obtengan sobre 4.0)
- Certificado de asistencia ·
- Certificate of Completion de Autodesk ·
- Insignia que podrán compartir, la cual verificará las habilidades y competencias adquiridas como Modelador AEC Básico.

## **Otros**

Para iniciar los cursos en la fecha estipulada necesitamos contar con un mínimo de 6 alumnos, de no contar con el quórum, CDC Academia se reserva el derecho de postergar el inicio del curso.

#### **Contenidos**

## **MODULO I : Exploración y Visualización gráfica**

El objetivo de este módulo es aprender a obtener información de vistas de modelos revit, explorar las distintas formas de visualización en proyecciones diédricas y tridimensionales, como también la visualización gráfica con distintos niveles de profundidad.

## **MODULO II: Modelación**

El módulo contempla la creación de un proyecto nuevo a partir de la importación de archivos y su modelación mediante las distintas herramientas de autodesk revit, asociadas al diseño de soporte, programa arquitectónico, terminaciones y envolventes de un edificio.

#### **MODULO III : Detalle y Documentación general**

El módulo contempla la inclusión de detalles a las vistas del proyecto y su documentación en láminas entregables.

#### **MODULO TRABAJO FINAL: Trabajo Práctico**

Tutoría para práctica/ Entrega Final y Presentación.

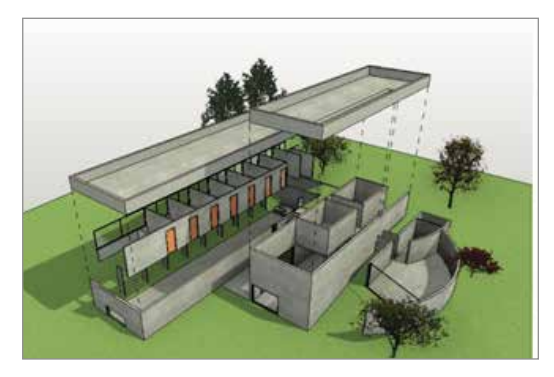

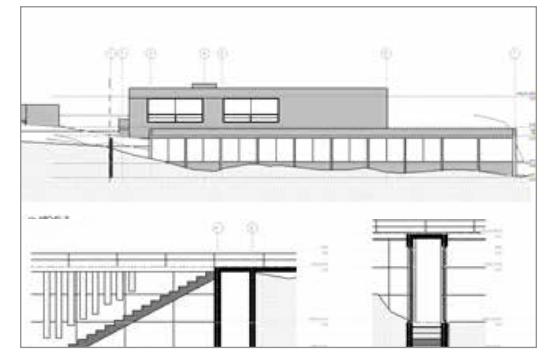

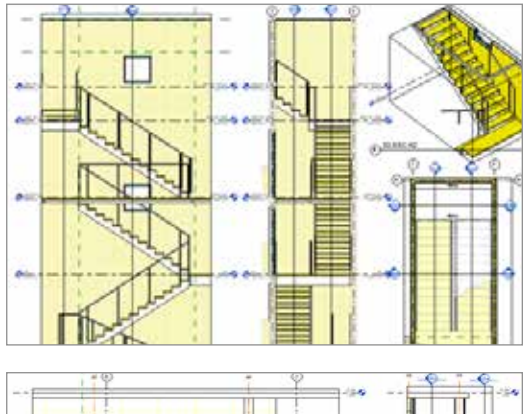

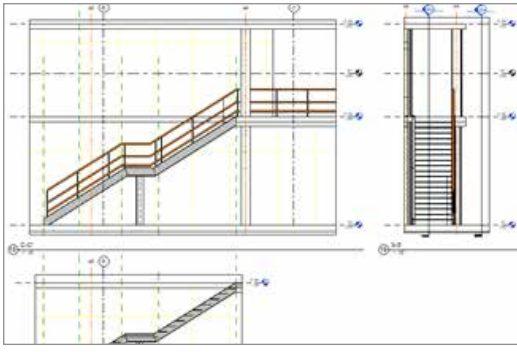

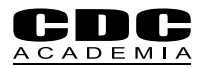

# **Nuestro curso está alineado con adquirir las competencias del Rol Modelador BIM. A continuación te detallamos las competencias de ese Rol que adquirirás con este curso y con los otros cursos de nuestro programa para Modelador BIM:**

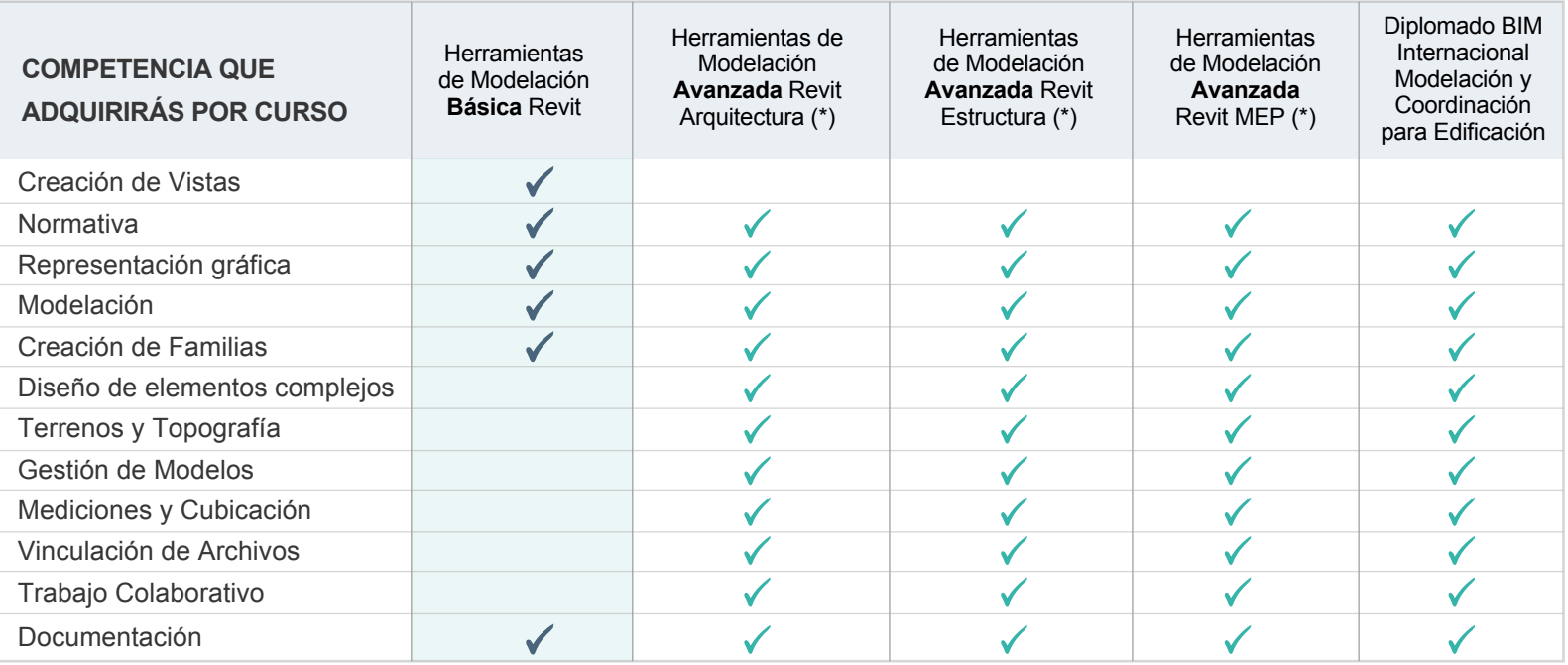

(\*) Se adquirirá la competencia de modelación en la especialidad que corresponde.

#### **Acerca de Nuestra Certificación**

CDC Academia es un Autodesk Authorized Training Center (ATC). Los cursos y diplomados ofrecidos por CDC Academia son entrenamientos certificados por Autodesk.

Todos nuestros profesores están certificados.

#### **Horario**

Consultar programación en la web

#### **Información Comercial**

**Consultar** 

#### **Formas de Pago**

- · Tarjeta de crédito, contado (cheque al día, depósito y/o transferencia)
- · Orden de compra con pago máximo a 30 días
- · OTIC: consultar condiciones

### **Beneficios**

· Chile aplica subsidio SENCE Código: 1238008833

· Consultar beneficios de otros países

## **Requerimientos básicos con que debe contar el alumno para participar en los cursos de e-learning**

Una vez confirmada la participación del alumno al curso mediante pago total y habiéndose enviado confirmación del curso, se le hará llegar la invitación para conectarse por ZOOM con el correspondiente ID de Sesión y Contraseña, para mantener el protocolo de seguridad. El link sirve para todas las sesiones que corresponden al curso.

El alumno debe contar con la licencia del software que se utilizará (última versión) instalada en su computador, previo al inicio de las clases. De no contar con éste, la Academia puede compartirles el link de descarga del Trial en cuestión.

El alumno debe contar con buena conexión a Internet.

A modo de sugerencia, es ideal contar

con un computador con 2 pantallas o un computador con una pantalla, acompañado de una Tablet, para poder seguir el curso más fácilmente (no es requisito).

#### **Contacto**

- $\bigodot$  +56 (9) 9949 6296
- M academia@computerdesign.cl
- www.academiacdc.com
- **@** @cdcacademia
- **G** CDC Academia